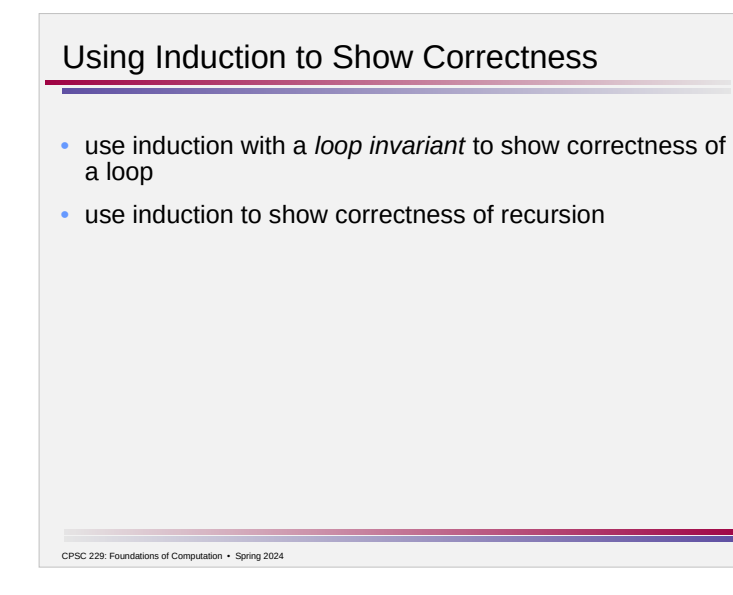

## Insertion Sort public static void sort(int[] arr) { for ( int  $i = 1$  ;  $i < arr.length$  ;  $i++)$  {  **// arr[0..i-1] (inclusive) is sorted in increasing order** int elt =  $arr[i]$ ; // current element to put in place // shift - move elements of arr[0..i-1] that are // greater than elt one spot to the right int shift =  $i - 1$ ; for ( ; shift  $>= 0$  && arr[shift]  $>$  elt ; shift = shift - 1) {  $arr[shift + 1] = arr[shift];$  } // put element in place  $arr[shift + 1] = e[t;$  }  **// arr[0..arr.length-1] (inclusive) is sorted in // increasing order** }  $\overline{\phantom{a}}$ CPSC 229: Foundations of Computation • Spring 2024

## Insertion Sort

```
• define a loop invariant
    – a boolean statement about correctness of the solution so far 
    that, if true when the loop exits, establishes correctness of the 
    resulting answer 
 public static void sort(int[] arr) { 
   for ( int i = 1 ; i < arr.length ; i++) {
     int elt = arr[i]; // current element to put in place
      // shift - move elements of arr[0..i-1] that are
      // greater than elt one spot to the right 
     int shift = i - 1;
     for ( ; shift >= 0 && arr[shift] > elt ;
           shift = shift - 1) {
       arr[shift + 1] = arr[shift]; }
      // put element in place 
     arr[shift + 1] = e^i } 
}
```
 $\mathcal{L}$  229: Foundations of Computations of Computations  $\mathcal{L}$ 

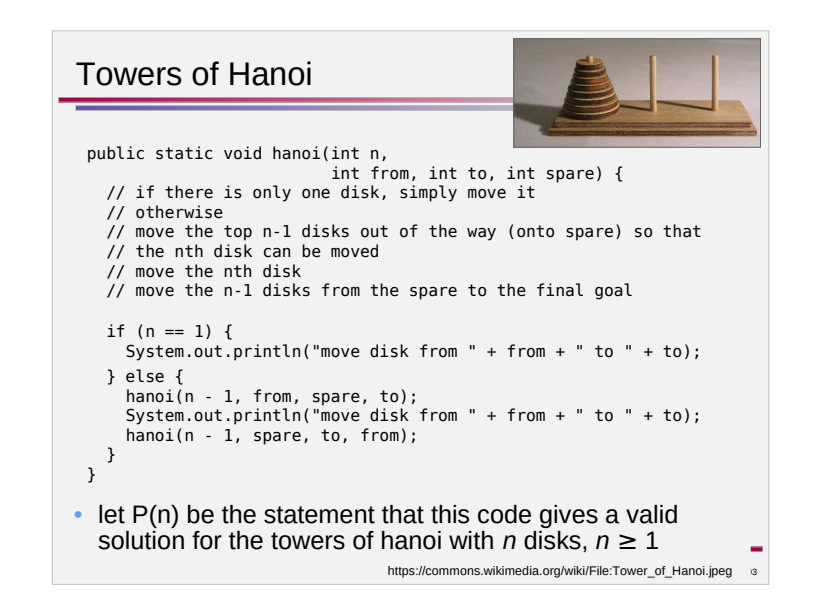

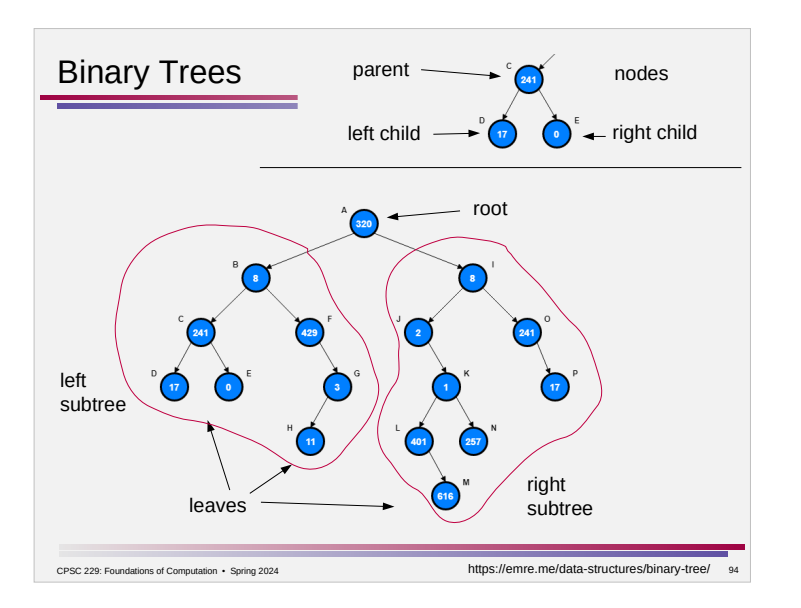

## Mergesort public static void sort(int[] arr) { int n = arr.length; if  $(n \leq 1)$  { return; } int mid =  $n / 2$ ; int[] left = new int[mid];  $int[]$  right = new int $[n - mid]$ ; for (int  $i = 0$ ;  $i < mid$ ;  $i++)$  {  $left[i] = arr[i]$ ; } for (int i = mid; i < n; i++) { right[i - mid] =  $arr[i]$ ; } sort(left); sort(right); merge(arr, left, right); }  $\overline{\phantom{a}}$ CPSC 229: Foundations of Computation • Spring 2024

## Mergesort

```
CPSC 229: Foundations of Computation • Spring 2024 96
public static void merge(int[] arr, int[] left, int[] right) {
  int i = 0, j = 0, k = 0;
 for ( ; i < left.length && j < right.length ; k++ ) {
 // arr[0..k-1] (inclusive) is sorted
    if (left[i] \le right[j]) {
      arr[k] = left[i]; i++;
    } else {
      arr[k] = right[j]; j++;
     }
   }
   for ( ; i < left.length ; i++, k++ ) {
    // arr[0..k-1] (inclusive) is sorted
    arr[k] = left[i]; 
   }
  for ( ; j < right.length ; j++, k++ ) {
    // arr[0..k-1] (inclusive) is sorted
    arr[k] = right[j]; }
}
```